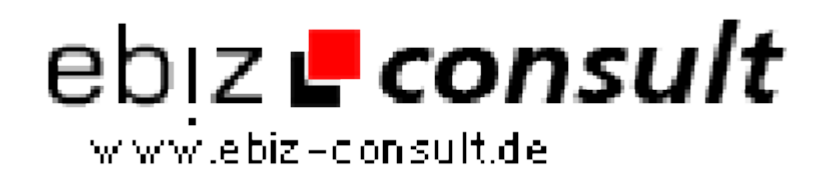

solutions for your daily eBusiness

## **Rd-Edition Veranstaltungskalender**

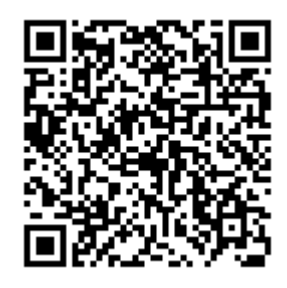

https://www.php-resource.de/script/PHP-Scripts/Calendar-and-timemanagement/Rd-Edition-Veranstaltungskalender\_14328

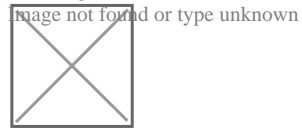

**Produktbild**

**URL**

## **Description**

Red Edition Event Kalender

Was geht ab in Ihrer Stadt? Wo gibt es die aktuellen Konzerte, Veranstaltungen oder Flohmärkte?

Aktuelle Veranstaltungen können mit allen nötigen Informationen eingetragen werden:

Was kostet der Eintritt? Wann und wo findet es statt? Wer ist der Veranstalter? u.s.w.!

Als Admin können Sie bis zu 30 frei definierbare Zusatzfelder anlegen, z.B. Thema der Veranstaltung, oder Kleidungspflicht? oder gewünschtes Höchstalter der Teilnehmenden u.s.w.!

Mit Ihrem eigenen Event-Kalender bieten Sie Ihren Besuchern stest die neusten und aktuellsten Informationen - für Ihre Stadt, Ihren Landkreisoder bundesweit...!

Als Administrator können Sie zusätzlich bestimmen, ob Veranstaltungen nur von Mitgliedern oder auch von Besuchern eingetragen werden dürfen, ob Sie eine Infomail für Einträge erhalten wollen u.v.m.

Script Features:

-Template ( Design ) leicht über .htm-Dateien änderbar

-Ausführliche Beschreibung einer Veranstaltung eintragbar

-Automatische Löschung nicht mehr aktueller Events nach x-Tagen

-30 zusätzliche frei definierbare Felder

-Registrierte Benutzer können Veranstaltungen eintragen, die sofort freigeschaltet werden

-Veranstaltungen eintragen von nichtregistrierten Benutzern möglich (mit Adminfreigabe)

-Erinnerungs-Dienst für bestimmte Veranstaltungen

-Weiterempfehlen an Freunde, Bekannte...

-Umfangreiche Powersuche

-Adminmail bei Eintragung eines Events

-Integrierter Newsletterserver

-Kommentarfunktion (einstellbar)

-Schnellsuche im integrierten Monatskalender

-Veranstaltungen mit oder ohne Bild eintragen (Vorschau ist einstellbar)

-Anmeldeformular mit Fehlerprüfung

-Mitglied erhält eMail mit Freischaltlink nach Anmeldung

-Eingebauter Newsletterserver incl. Archiv

...und vieles mehr...

Mitglieder-Menü:

-Eigenes Profil editieren

-eMail und Passwort ändern

-Account löschen

-Events eintragen ohne Adminprüfung

Zusätzliche Einstellungen in der Config-Datei:

-Alte Eintragungen nach x-Tagen löschen

-Bildergrösse in KByte und Breite in Pixel

-Schriftart und -Farbe

-Dauer der Schreib-IPSperre (x-Sekunden zwischen 2 Einträgen)

...u.v.m.

Admin Menü -Passwortgeschützter Adminbereich